# **Objectives**

- Review algorithms
- Programming in Python
  - Data types
  - **Expressions**
  - Variables
  - > Arithmetic

Jan 12, 2018

Sprenkle - CSCI111

1

# Review

- What is an algorithm?
- What did we learn from the PB&J demonstration?

Jan 12, 2018

Sprenkle - CSCI111

# Review: Parts of an Algorithm

- Input, Output
- Primitive operations
  - What data you have, what you can do to the data
- Naming
  - > Identify things we're using
- Sequence of operations
- Conditionals
  - Handle special cases
- Repetition/Loops
- Subroutines

Jan 12, 2018

> Call, reuse similar techniques

euse similar techniques

Sprenkle - CSCI111

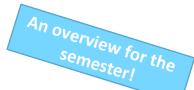

3

# **Computational Problem Solving 101**

- Computational Problem:
   A problem that can be solved by logic
- To solve the problem:
  - > Create a **model** of the problem
  - Design an algorithm for solving the problem using the model
  - Write a **program** that *implements* the algorithm

# Why Do We Need Programming Languages?

- Computers can't understand English
  - > Too ambiguous

Humans can't easily write machine code

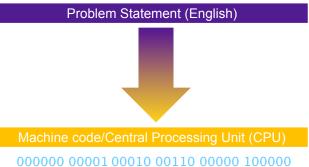

Jan 12, 2018

Sprenkle - CSCI111

# Why Do We Need Programming Languages?

- Computers can't understand English
  - > Too ambiguous
- Humans can't easily write machine code

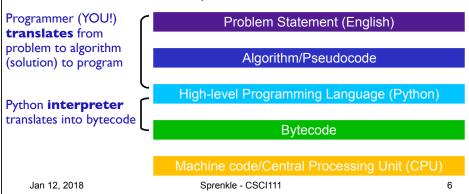

# Why Do We Need Programming Languages?

- Computers can't understand English
  - > Too ambiguous
- Humans can't easily write machine code

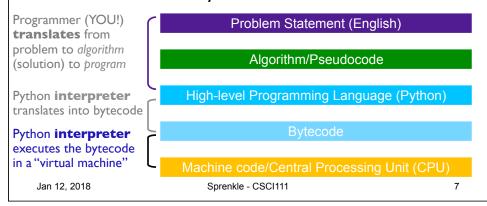

### **Programming Languages**

- Programming language:
  - > Specific rules for what is and isn't allowed
  - Must be exact
  - Computer carries out commands as they are given
- Syntax: the symbols given
- **Semantics**: what it means
- Example:
  - ➤ III \* IV means 3 × 4 which evaluates to 12
- Programming languages are unambiguous

Jan 12, 2018

Sprenkle - CSCI111

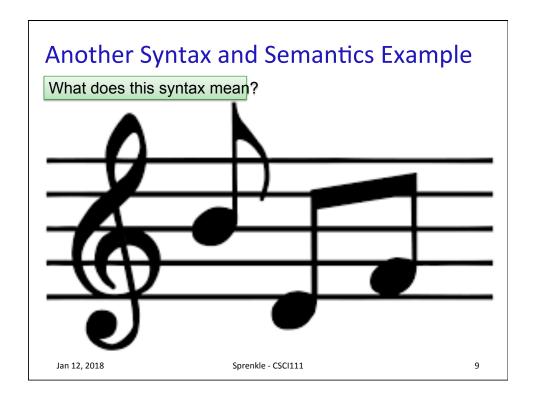

# Python Is ...

- A programming language
  - ➤ 4th most popular programming language, according to Tiobe survey

http://www.tiobe.com/tiobe-index/

 An interpreter (which is a program) that understands and executes Python code

 Jan 12, 2018
 Sprenkle - CSCI111
 10

# Python Programming Language

- A common *interpreted* programming language
   Runs on many operating systems
- First released by Guido van Rossum in 1991
- Named after Monty Python's Flying Circus
- Minimalist syntax, emphasizes readability
- Flexible, fast, useful language
- Used by scientists, engineers, systems programmers

Jan 12, 2018 Sprenkle - CSCI111 11

# **Python Interpreter**

- 1. Validates Python programming language expression(s)
  - Enforces Python syntax
  - Reports syntax errors
- Executes expression(s)
  - Runtime errors (e.g., divide by 0)
  - Semantic errors (not what you meant)

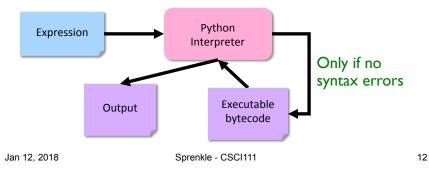

### Two Modes to Execute Python Code

- Interactive: using the interpreter
  - > Try out Python expressions
- Batch: execute scripts (i.e., files containing Python code)
  - > What we'll usually write

More on Tuesday in Lab

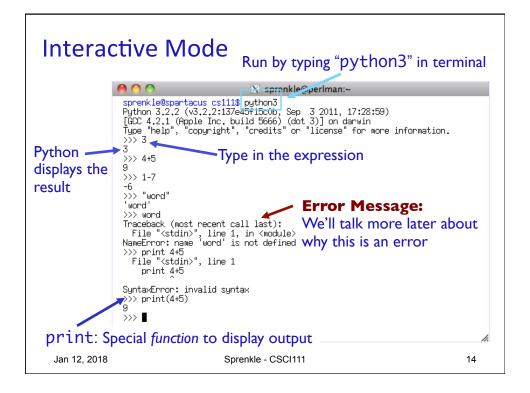

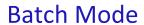

- 1. Programmer types a program/script into a text editor (jEdit or IDLE).
- 2. An interpreter turns each expression into bytecode and then executes each expression

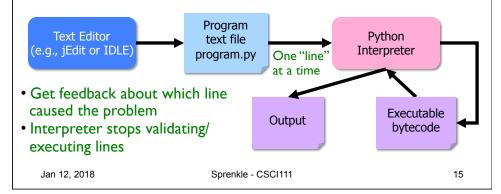

# Review: Parts of an Algorithm

- - Input, Output
- Primitive operations
  - What data you have, what you can do to the data
- Naming
  - ➤ Identify things we're using
- Sequence of operations
- Conditionals
  - Handle special cases
- Repetition/Loops
- Subroutines
  - Call, reuse similar techniques

Jan 12, 2018

Sprenkle - CSCI111

### **Printing Output**

- print is a special command or a function
  - ➤ Displays the result of expression(s) to the terminal
  - Automatically adds a '\n' (carriage return) after it's printed
    - Relevant when have multiple print statements
- print("Hello, class")
  string literal

**Syntax**: a set of double quotes **Semantics**: represents text

Jan 12, 2018

Sprenkle - CSCI111

17

### **Printing Output**

- print is a special command
  - ➤ Displays the result of expression(s) to the terminal
- print("Hello, class")

string literal

print automatically adds a '\n' (carriage return) after it's printed

print("Your answer is", 4\*4)

Syntax: comma

Semantics: print multiple "things" in one line

Jan 12, 2018

Sprenkle - CSCI111

# Parts of an Algorithm

- Input, Output
  - Primitive operations
    - > What data you have, what you can do to the data
- Naming
  - Identify things we're using
- Sequence of operations
- Conditionals
  - Handle special cases
- Repetition/Loops
- Subroutines
  - Call, reuse similar techniques

Jan 12, 2018 Sprenkle - CSCI111

19

### **Primitive Data Types**

- Primitive data types represent data
  - ➤ In PB&J example, our data had **types** slice of bread, PB jar, jelly jar, etc.
- Python provides some basic or *primitive* data types
- Broadly, the categories of primitive types are
  - Numeric
  - Boolean
  - ➤ Strings

 Jan 12, 2018
 Sprenkle - CSCI111
 20

# **Numeric Primitive Types**

| Python Data<br>Type | Description                                      | Examples                         |
|---------------------|--------------------------------------------------|----------------------------------|
| int                 | Plain integers (32-bit precision)                | -214, -2, 0, 2, 100              |
| float               | Real numbers                                     | .001, -1.234, 1000.1, 0.00, 2.45 |
| complex             | Imaginary numbers (have real and imaginary part) | 1j * 1J → (-1+0j)                |

 Jan 12, 2018
 Sprenkle - CSCI111
 21

# How big (or small or precise) can we get?

- Computer cannot represent all values
- Problem: Computer has a finite capacity
  - The computer only has so much memory that it can devote to one value.
  - > Eventually, reach a cutoff
    - Limits size of value
    - Limits precision of value

PI has more decimals, but we're out of space!

0 0 0 0 0 3 .1 4 1 5 9 2 6 5

Example: in Python interpreter, .1 + .1 + .1 yields 0.30000000000000000.

\* In reality, computers represent data in binary.

# Strings: **str**

- Indicated by double quotes " " or single quotes ' '
- Treat what is in the " " or ' ' literally
  - > Known as string literals
- Examples:
  - ➤ "Hello, world!"
  - 'c'
  - "That is Buddy's dog."

Single quote must be inside double quotes\*

\* Exception later

Jan 12, 2018

Sprenkle - CSCI111

23

# Booleans: bool

- 2 values
  - > True
  - ▶ False
- More on these later...

Jan 12, 2018

Sprenkle - CSCI111

# What is the value's type?

| Value      | Туре |
|------------|------|
| 52         |      |
| -0.01      |      |
| 4+6j       |      |
| "3.7"      |      |
| 4047583648 |      |
| True       |      |
| 'false'    |      |

 Jan 12, 2018
 Sprenkle - CSCI111
 25

# What is the value's type?

| Value      | Туре    |
|------------|---------|
| 52         | int     |
| -0.01      | float   |
| 4+6j       | complex |
| "3.7"      | str     |
| 4047583648 | int     |
| True       | boolean |
| 'false'    | str     |

 Jan 12, 2018
 Sprenkle - CSCI111
 26

#### Literals

 Pieces of data that are not variables are called literals

27

28

- > We've been using these already
- Examples:
  - >4
  - >3.2
  - > 'q'
  - ▶ "books"

Jan 12, 2018 Sprenkle - CSCI111

# Parts of an Algorithm

- Input, Output
- Primitive operations
  - > What data you have, what you can do to the data
- Naming
  - > Identify things we're using
- Sequence of operations
- Conditionals
  - > Handle special cases
- Repetition/Loops
- Subroutines
  - Call, reuse similar techniques

#### Introduction to Variables

- Variables save data/information
  - > Example: first slice of bread or knife A
  - Type of data the variable holds can be any of primitive data types as well as other data types we'll learn about later
- Variables have names, called identifiers

 Jan 12, 2018
 Sprenkle - CSCI111
 29

# Variable Names/Identifiers

- A variable name (identifier) can be any one word that:
  - Consists of letters, numbers, or \_
  - > Does not start with a number
  - Is not a Python reserved word
    - Examples: for while def
- Python is case-sensitive:
  - change isn't the same as Change

 Jan 12, 2018
 Sprenkle - CSCI111
 30

#### **Variable Name Conventions**

- Variables start with lowercase letter
- Convention: Constants (values that won't change) are all capitals
  - (more on this later...)
- Example: Variable for the current year
  - > currentYear

Naming doesn't matter to computer, matters to humans

- > current\_year
- > CURRENT\_YEAR
- Currentyear Harder to read
- current year

No spaces allowed

Jan 12, 2018 Sprenkle - CSCI111

31

# Importance of Variable Naming

- Helps you remember what the variable represents
- Easier for others to understand your program
- Examples:

| Info Represented              | Good Variable Name    |
|-------------------------------|-----------------------|
| A person's first name         | firstName, first_name |
| Radius of a circle            | radius                |
| If someone is employed or not | isEmployed            |

# Review: Computational Problem Solving

- Computational Problem:
   A problem that can be solved by logic
- To solve the problem:
  - Create a **model** of the problem
  - Design an algorithm for solving the problem using the model
  - > Write a **program** that *implements* the algorithm

Jan 12, 2018 Sprenkle - CSCI111 33

# **Modeling Information**

- How would you *model* this information?
- What data type best represents the info?

| Info Represented   | Data Type | Variable Name |
|--------------------|-----------|---------------|
| A person's salary  |           |               |
| Sales tax          |           |               |
| If item is taxable |           |               |
| Course name        |           |               |
| Graduation Year    |           |               |

# **Modeling Information**

- How would you *model* this information?
- What data type best represents the info?

| Info Represented   | Data Type    | Variable Name |
|--------------------|--------------|---------------|
| A person's salary  | int or float | salary        |
| Sales tax          | float        | salesTax      |
| If item is taxable | boolean      | isTaxable     |
| Course name        | str          | course_name   |
| Graduation Year    | int          | gradYear      |

Variable names are just suggestions, Many other possible variable names

 Jan 12, 2018
 Sprenkle - CSCI111
 35

### **Assignment Statements**

- Variables can be given any value using =
  - > Syntax: <variable> = <expression>
  - Semantics: <variable> is set to value of <expression>
- After a variable is set to a value, the variable is said to be *initialized*
- Examples:

```
month = 1
impt_num = 4.5
monthName = 'January'
```

These are **not** equations! Read "=" as "is set to"

Jan 12, 2018

Sprenkle - CSCI111

### Variables: The Rules

- Only the variable(s) to left of the = in the current statement change
  - > We'll usually only have one variable on the left
- **Initialize** a variable **before** using it on the righthand side (rhs) of a statement

Jan 12, 2018

Sprenkle - CSCI111

37

# **Assignment Statements**

$$x = 5$$
  
 $y = x$ 

Computer Memory

| <ul> <li>Statements execute in order, from top to botto</li> </ul> |
|--------------------------------------------------------------------|
|--------------------------------------------------------------------|

 Value of X does not change because of second assignment statement

Jan 12, 2018

Sprenkle - CSCI111

# **Assignment Statements**

Computer Memory

$$x = 5$$
  
 $y = x$ 

Does a "lookup" in memory to find value of X

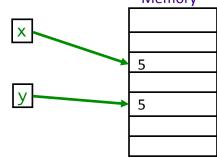

- Statements execute in order, from top to bottom
- Value of X does not change because of second assignment statement

Jan 12, 2018 Sprenkle - CSCl111 39

# **Numeric Arithmetic Operations**

| Symbol | Meaning                |
|--------|------------------------|
| +      | Addition               |
| -      | Subtraction            |
| *      | Multiplication         |
| /      | Division               |
| %      | Remainder ("mod")      |
| **     | Exponentiation (power) |

# Arithmetic & Assignment

- You can use the assignment operator (=) and arithmetic operators to do calculations
  - 1. Calculate right hand side
  - 2. Assign value to variable
- Remember your order of operations! (PEMDAS)
- Examples:

x = 4+3\*10

y = 3/2.0

Z = X+Y

The right-hand sides are **expressions**, just like in math.

Jan 12, 2018

Sprenkle - CSCI111

41

# Arithmetic & Assignment

• Examples:

x = 4+3\*10

y = 3/2.0

z = x+y

Computer Memory

- For last statement
  - > need to "lookup" values of x and y
  - computer remembers the result of the expression, not the expression itself

Jan 12, 2018

Sprenkle - CSCI111

# Arithmetic & Assignment

• Examples:

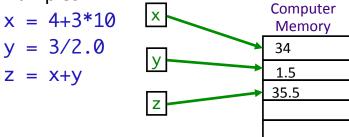

- For last statement
  - > need to "lookup" values of x and y
  - computer remembers the result of the expression, not the expression itself

Jan 12, 2018 Sprenkle - CSCI111 43

#### What are the values?

 After executing the following statements, what are the values of each variable?

$$r = 5$$

$$s = -1 + r$$

$$t = r + s$$

$$s = 2$$

$$r = -7$$

How can we verify our answers?

# **Programming Building Blocks**

- Each type of statement is a building block
  - ➤ Initialization/Assignment
    - So far: Arithmetic
  - > Print
- We can combine them to create more complex programs
  - > Solutions to problems

Assign.

Assign.

print

Assign.

Assign.
Assign.
print

Jan 12, 2018 Sprenkle - CSCI111 45

# **Broader Issue Groups**

#### Introduce yourselves!

Andrew Anna Joseph Lizzie Parker Ben Ian Jordan Olivia Ryan Alison Davis Lindsey Mary-Frances Rachel

Chas Chase Findley Kalady Nate

Harris Mac Margaret Robert

# **Broader CS Issues**

- Good summaries!
  - ➤ Good English, complete sentences
- Good, thoughtful questions
- Mechanics details
  - Follow instructions on BI Forum about what summary should contain
  - > Should be able to edit your own posts
  - Characters from Word
    - Click button "Paste from Word"
    - Don't attach Word documents

Jan 12, 2018 Sprenkle - CSCI111 47

# "Really?" with Professor Sprenkle

 In TV Guide, showrunners of Once Upon a Time were asked, "Give us an algorithm for your show."

# "Really?" with Professor Sprenkle

- In TV Guide, showrunners of Once Upon a Time were asked, "Give us an algorithm for your show."
  - Example (for 1st season): 1 part Snow White + 1 part Lost + .5 Alias
- They said, "We don't understand math. That's why we became writers."

Jan 12, 2018 Sprenkle - CSCI111 49

#### Al Everywhere

- "An algorithm is, essentially, a brainless way of doing clever things... Brainlessness, in other words, is no impediment to intelligence."
- What are examples of algorithms that you do every day?
- What is AI (which is based on algorithms) useful for?
   What aren't algorithms useful for?
- What would be some useful algorithms, specific to W&L students?
  - What are problems that are difficult—but useful—to solve?

# **Extra Credit Opportunities**

- Read an article that relates to CS
- Summarize it on the forum under "Extra Credit"
  - > 5 pts extra credit on lab grade

 Jan 12, 2018
 Sprenkle - CSCI111
 51

# **Looking Ahead**

Pre-lab assignment due before lab on Tuesday

 Jan 12, 2018
 Sprenkle - CSCI111
 52